Iphone 4 Manual In Safari Not [Working](http://documents.westpecos.com/to.php?q=Iphone 4 Manual In Safari Not Working Properly) Properly >[>>>CLICK](http://documents.westpecos.com/to.php?q=Iphone 4 Manual In Safari Not Working Properly) HERE<<<

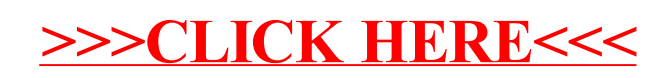